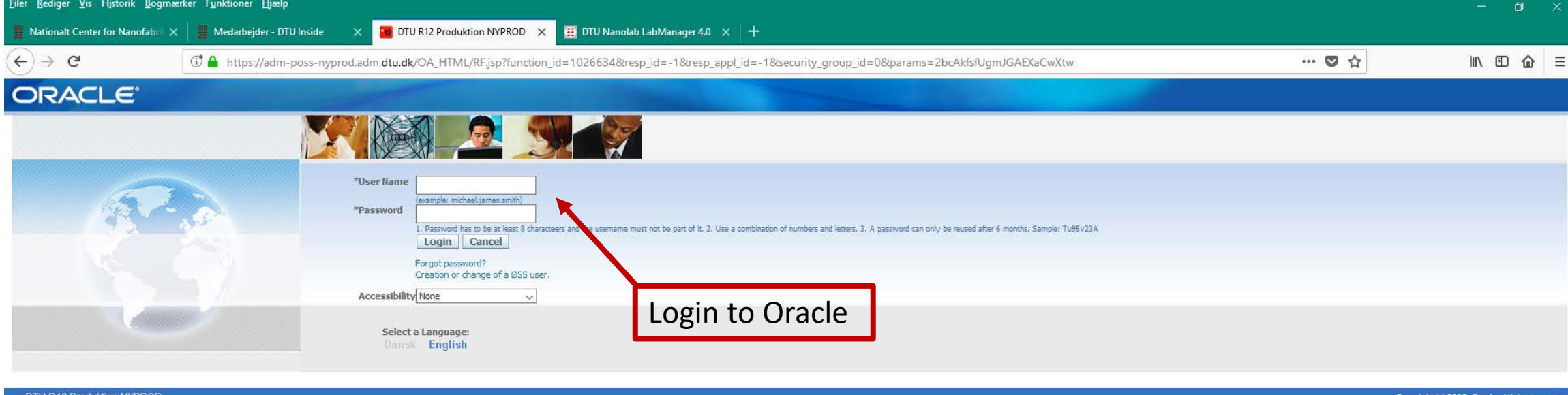

Before you login be sure that you have the following ready:

- the design file (normally a gds or cif file)
- the text file with the mask specification
- your project number and task (if you don't know these numbers ask your supervisor)
- surname of the person who has to approve your order (normally your supervisor)

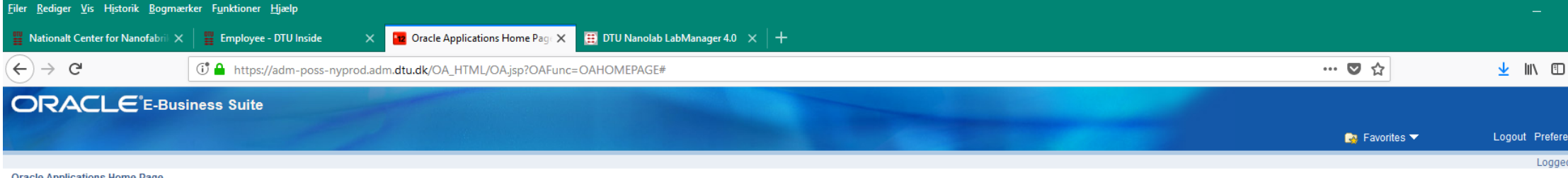

**Oracle Applications Home Page** 

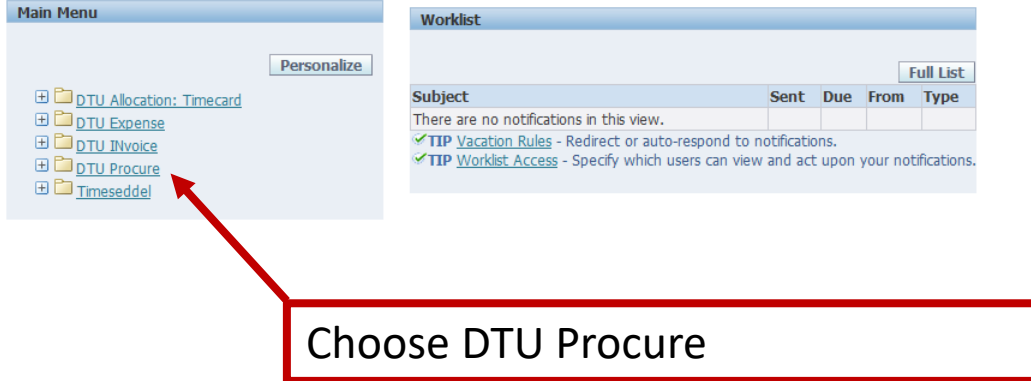

DTU R12 Produktion NYPROD

Logout Preferences Help

Copyright (c) 2006, Oracle. All rights reserved

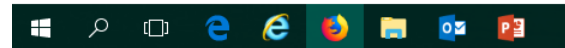

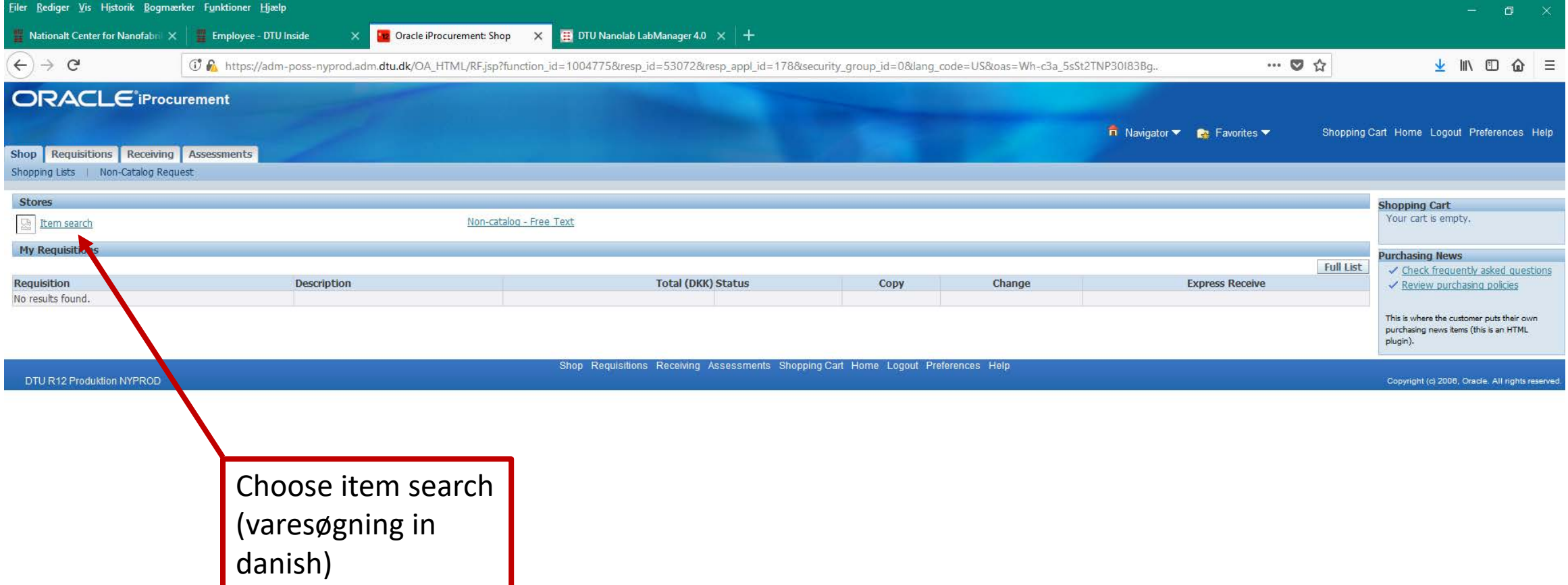

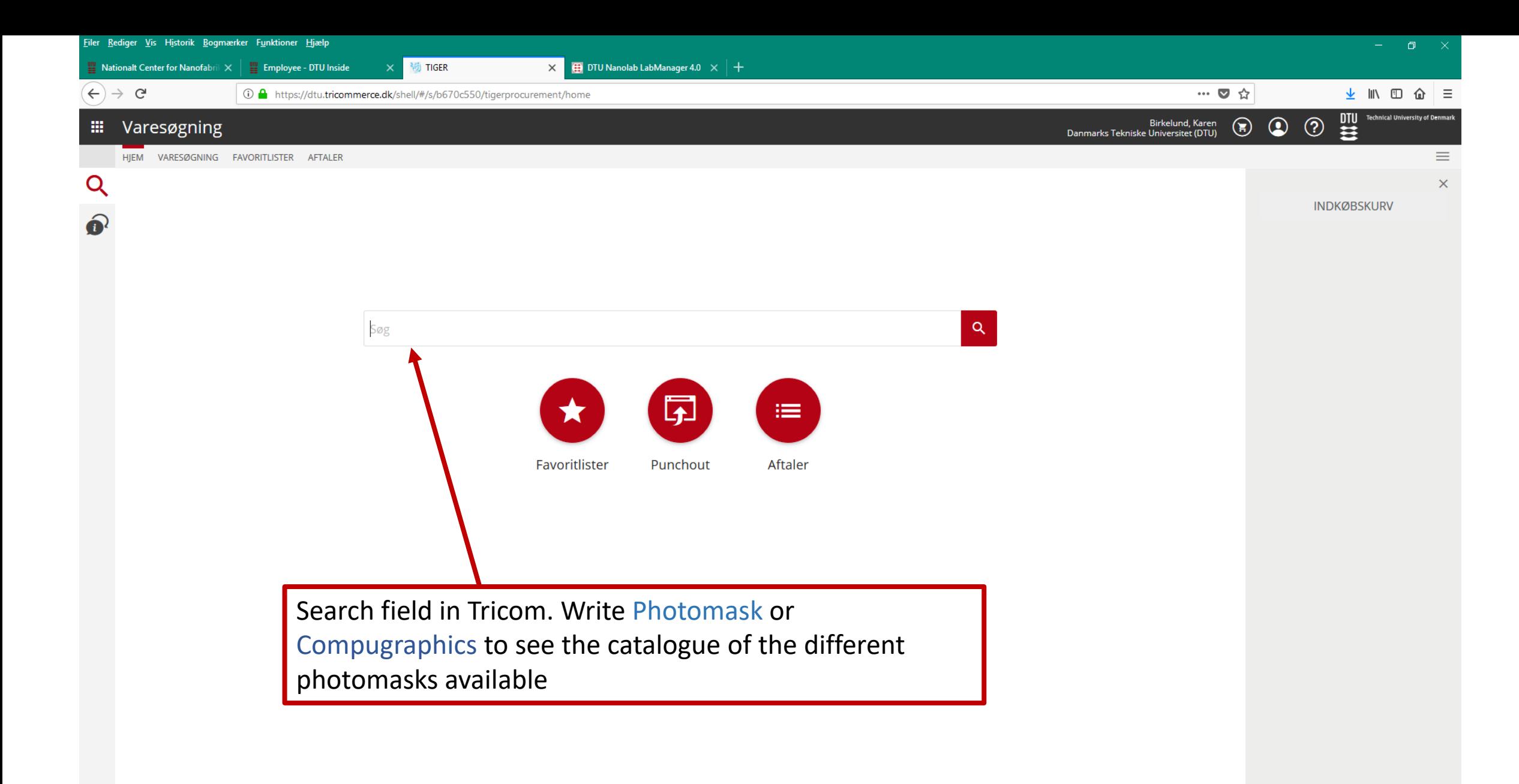

Check ud

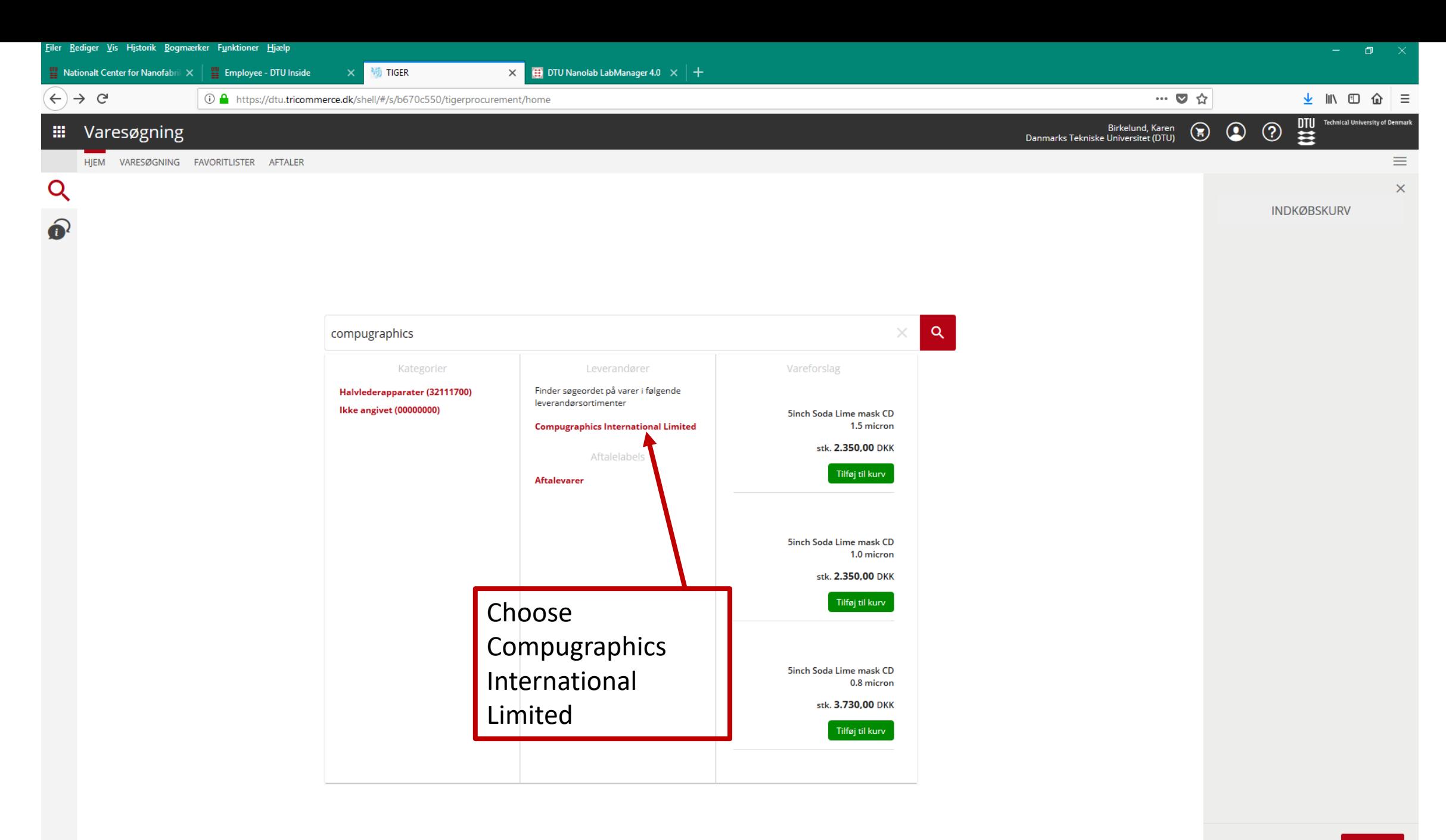

Check ud

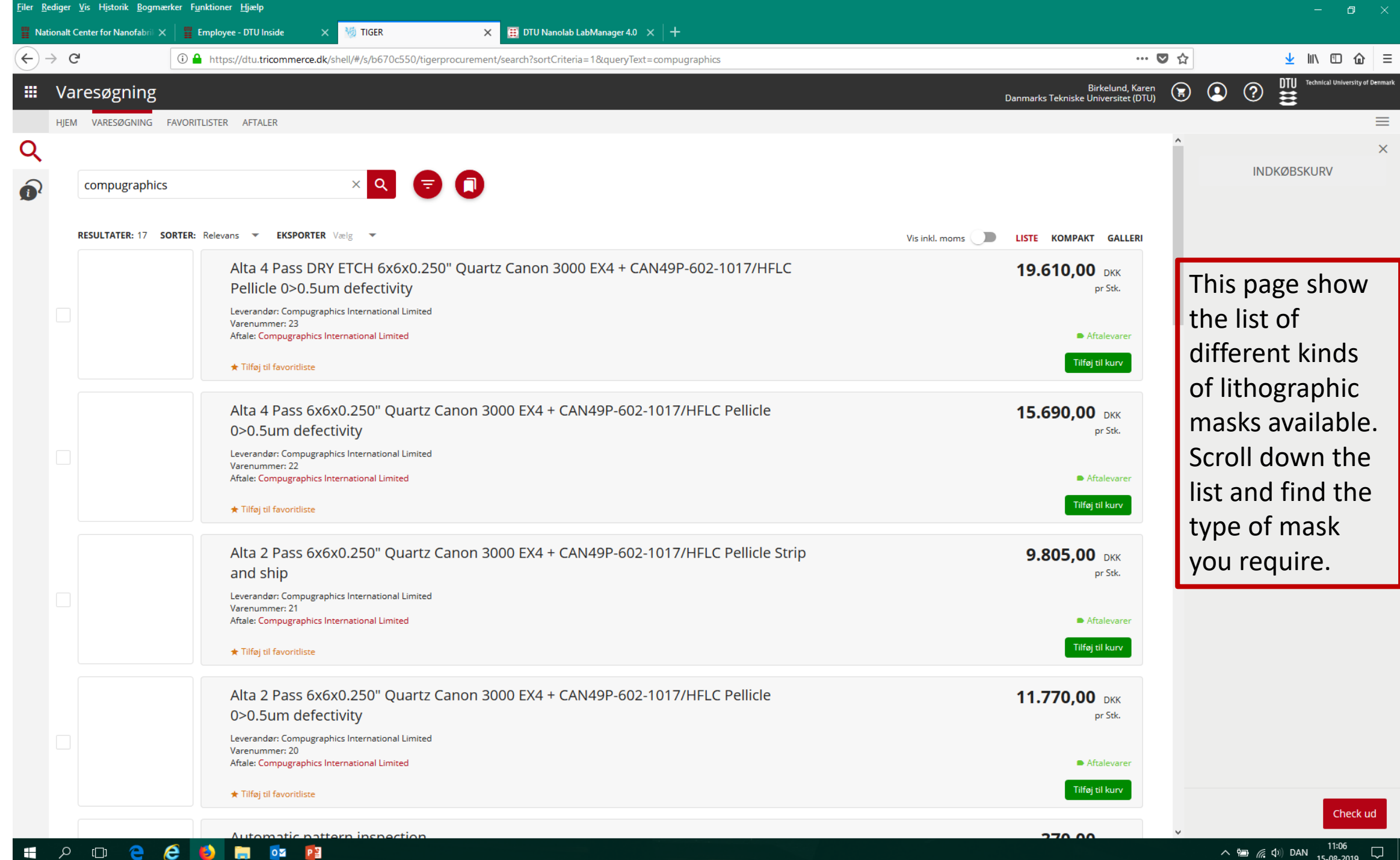

 $\land$  as  $\mathbb{Z}$  (1) DAN  $\frac{1100}{15-08-2019}$ 

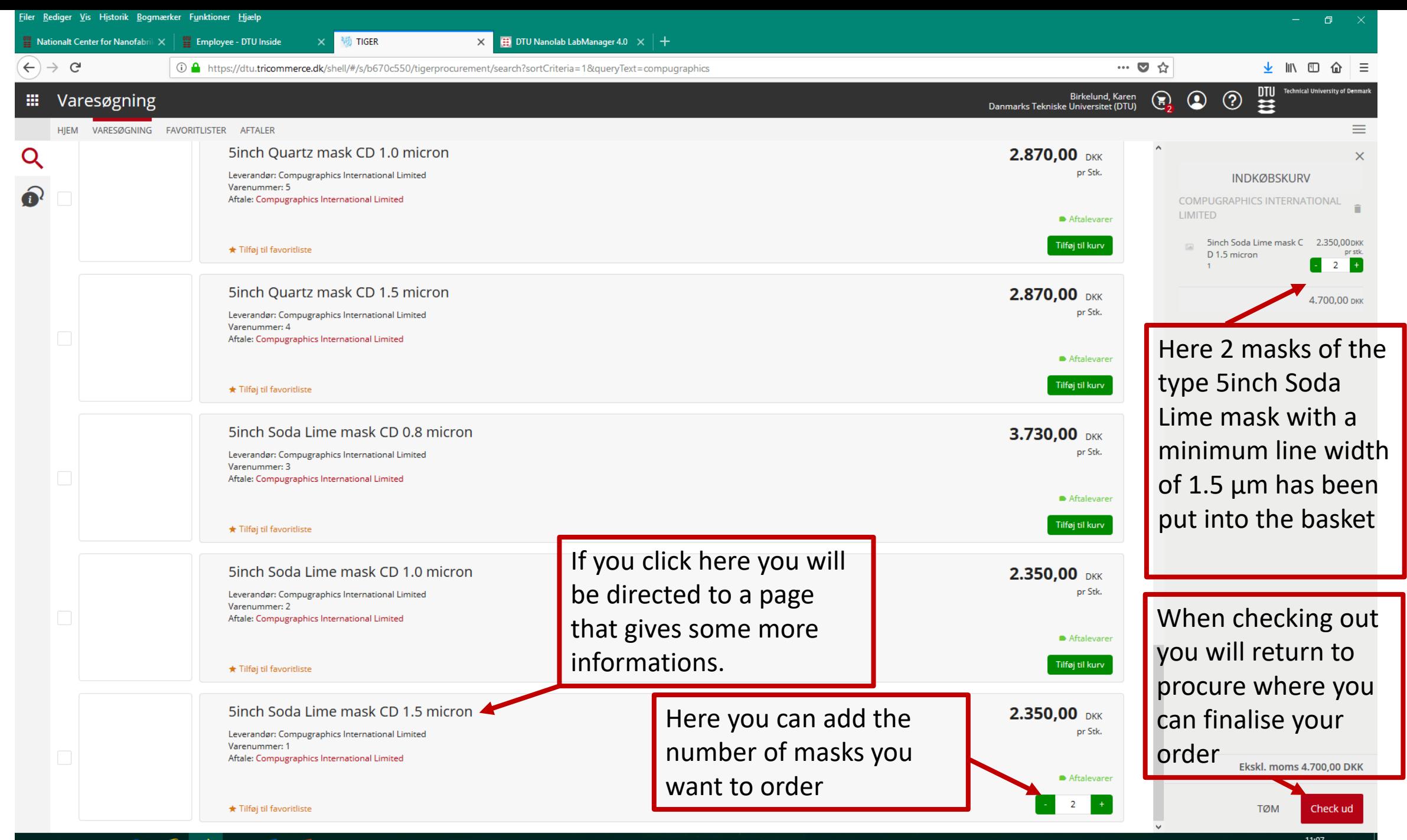

 $\Box$ e e o H  $\alpha$  $\blacksquare$  $\circ$ PE △ 钿 *系* (1) DAN  $\frac{11:07}{15-08-2019}$  ワ

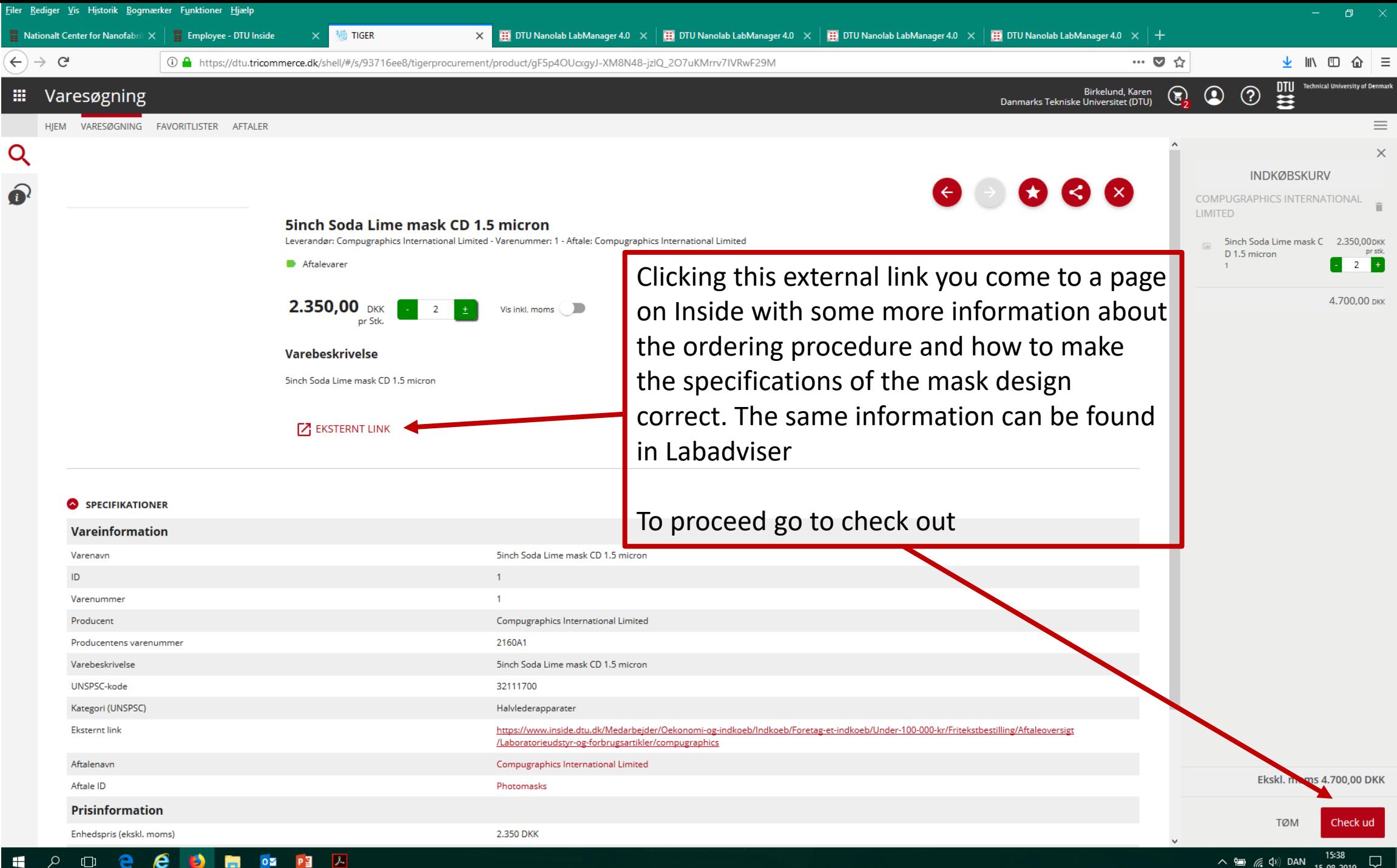

 $\wedge$  知 系 (1) DAN  $\Box$ 15-08-2019

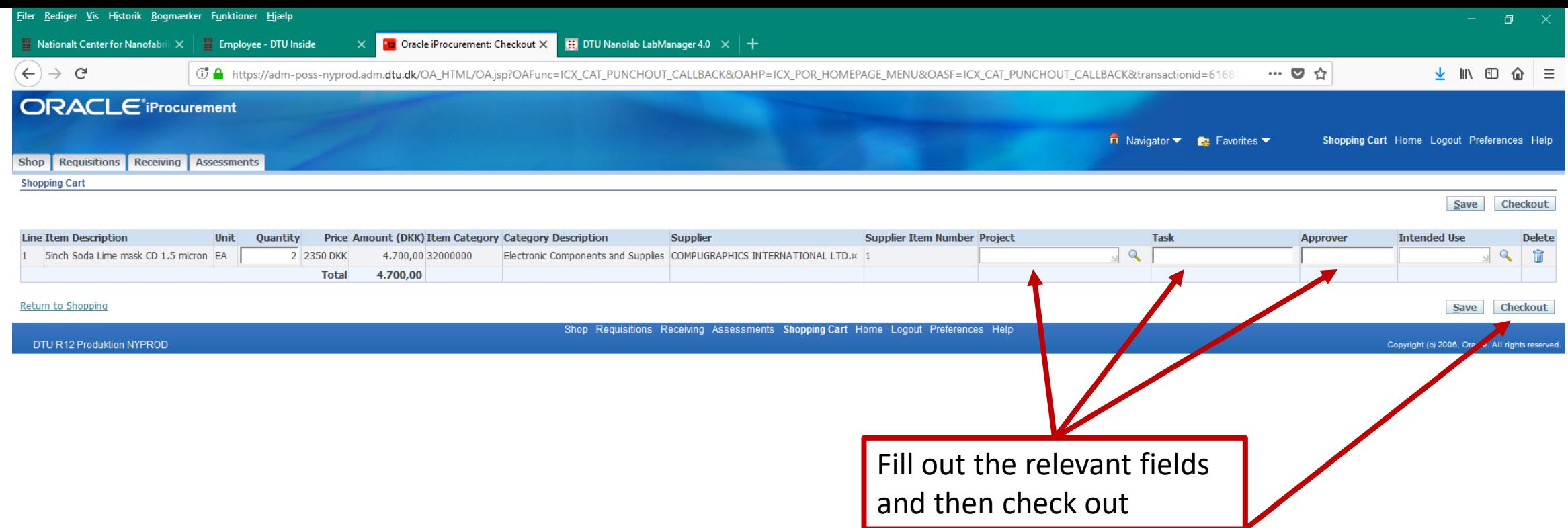

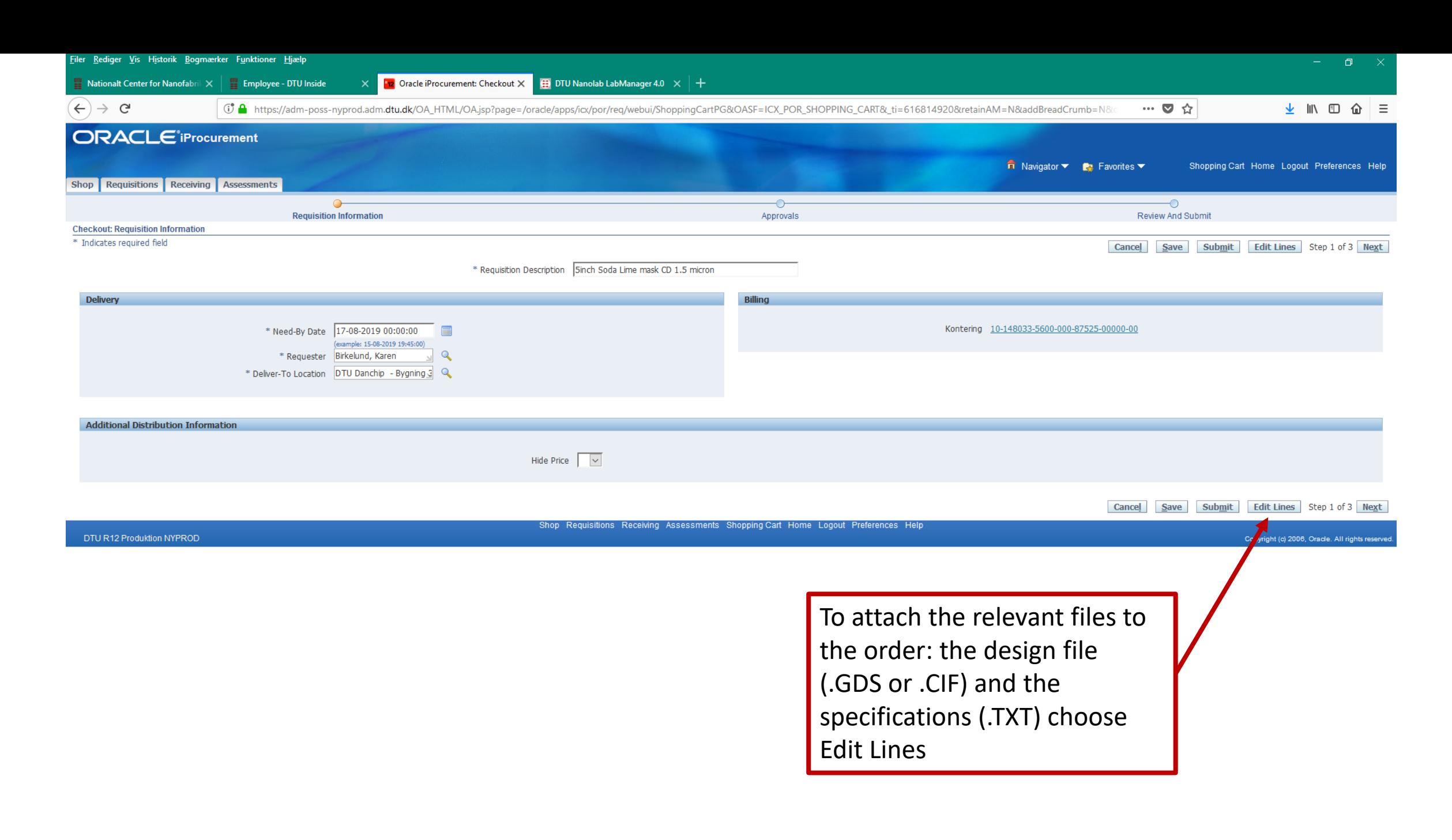

## H.

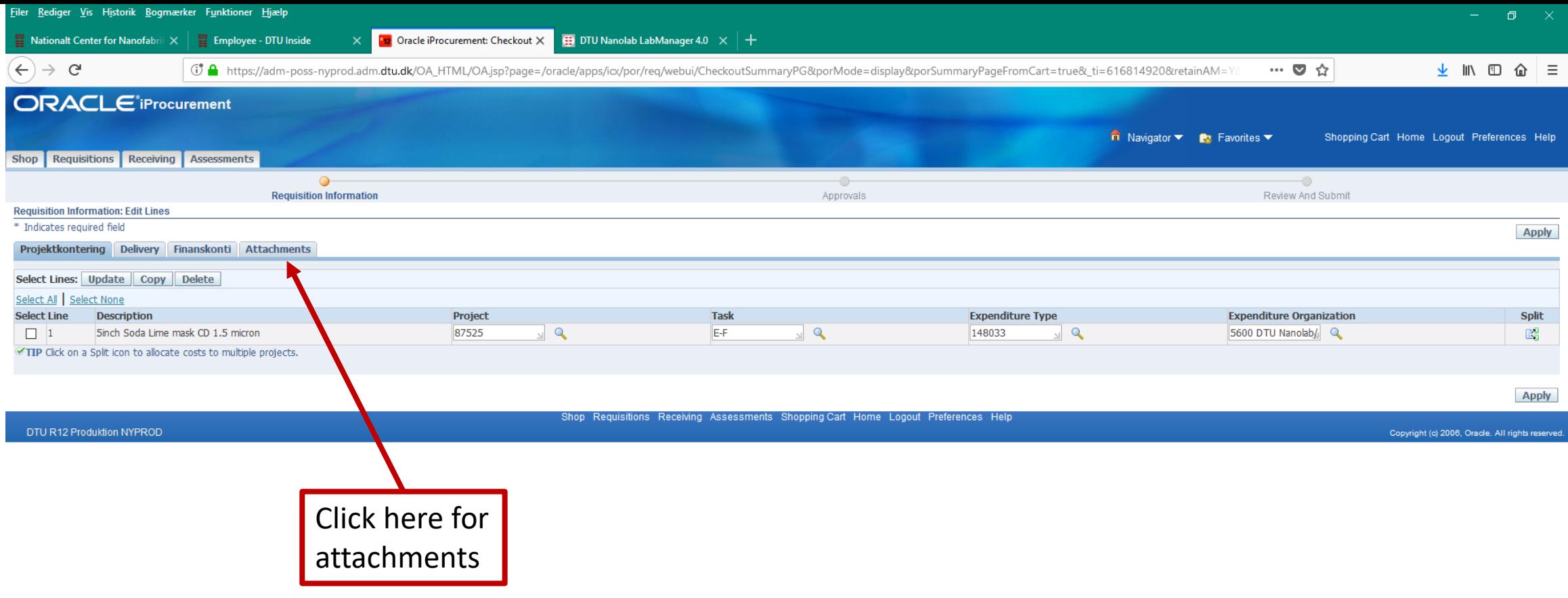

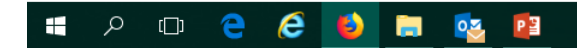

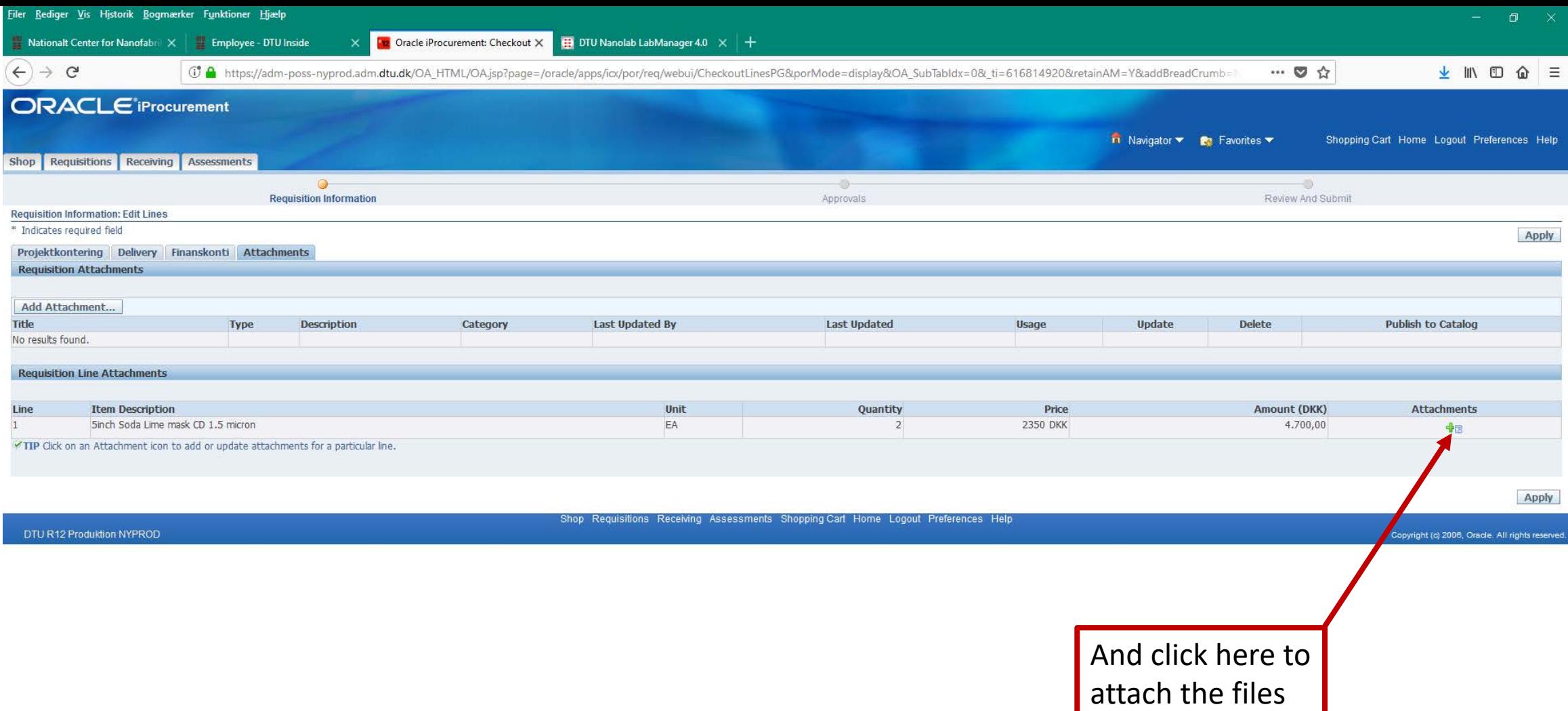

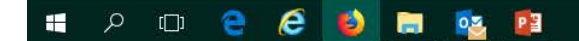

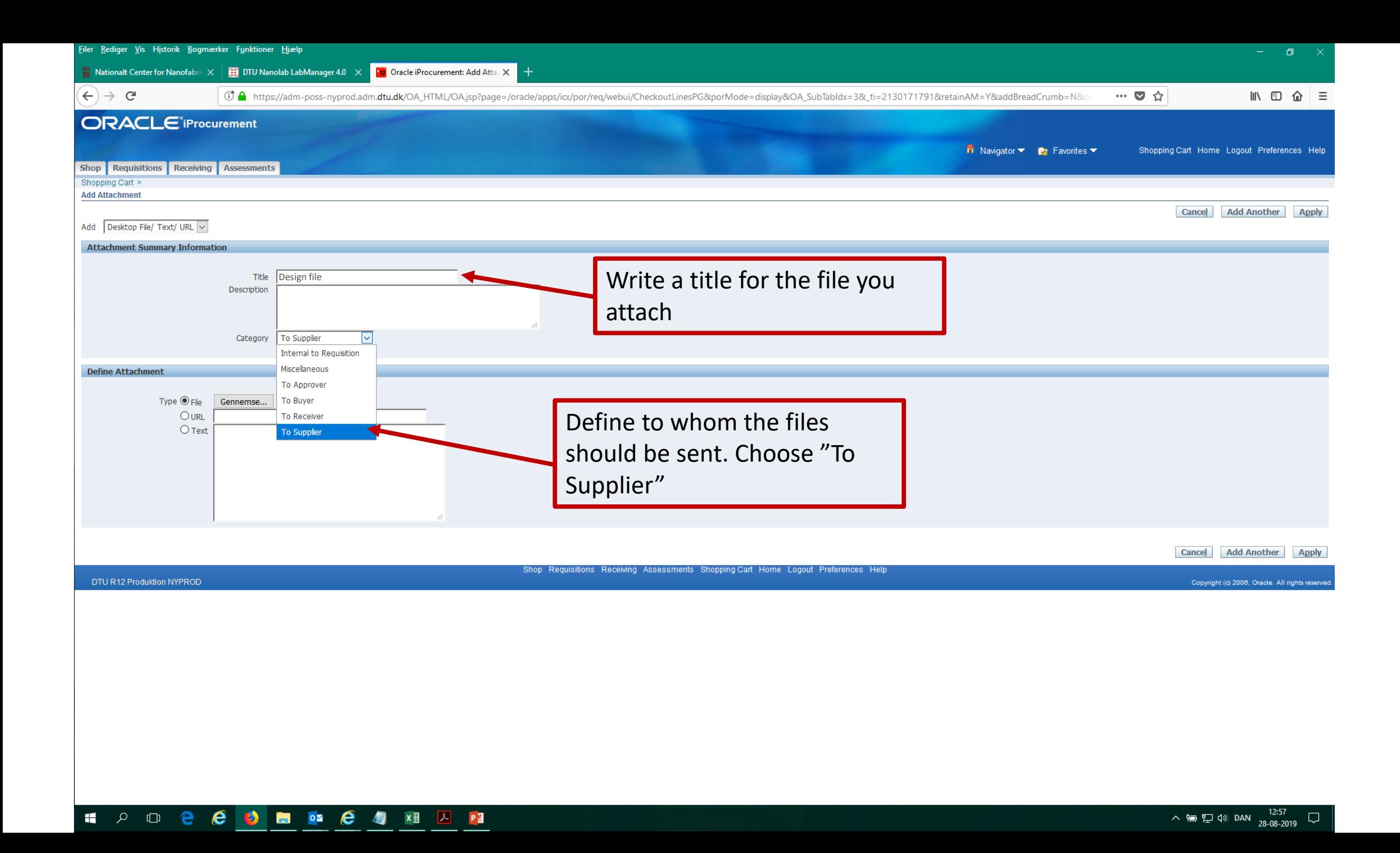

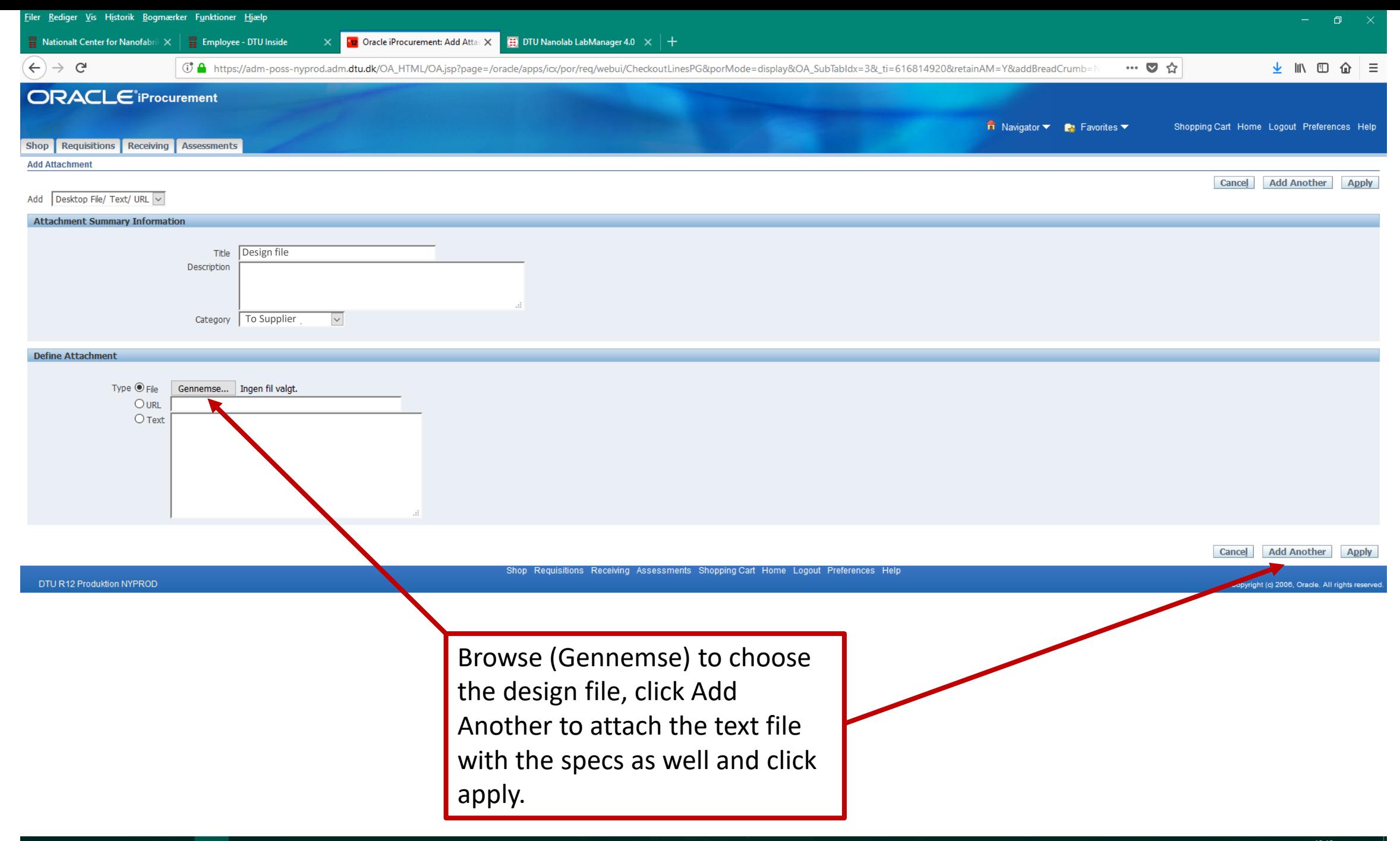

 $\mathbf{H}$ 

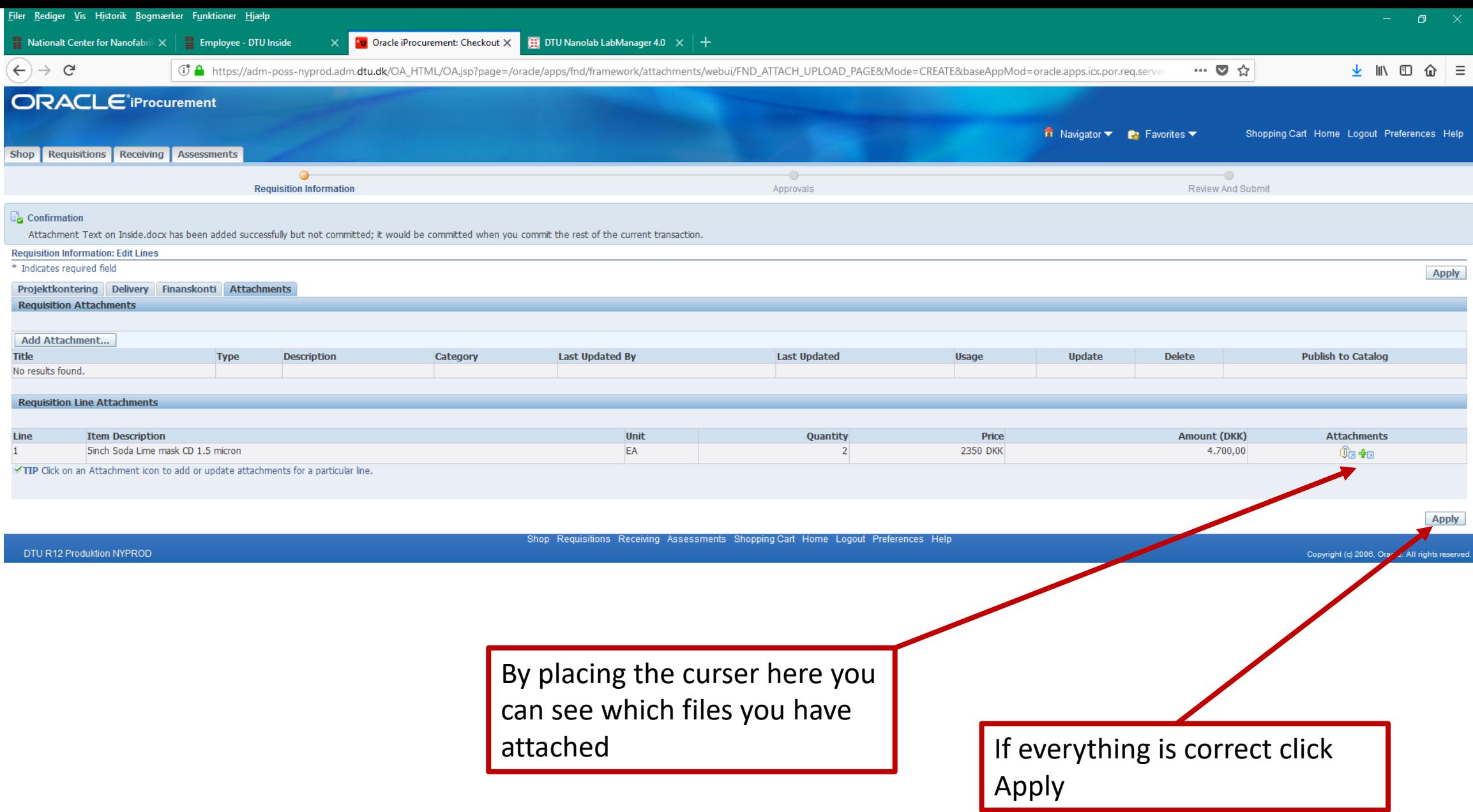

## **E A D & & D E & B**

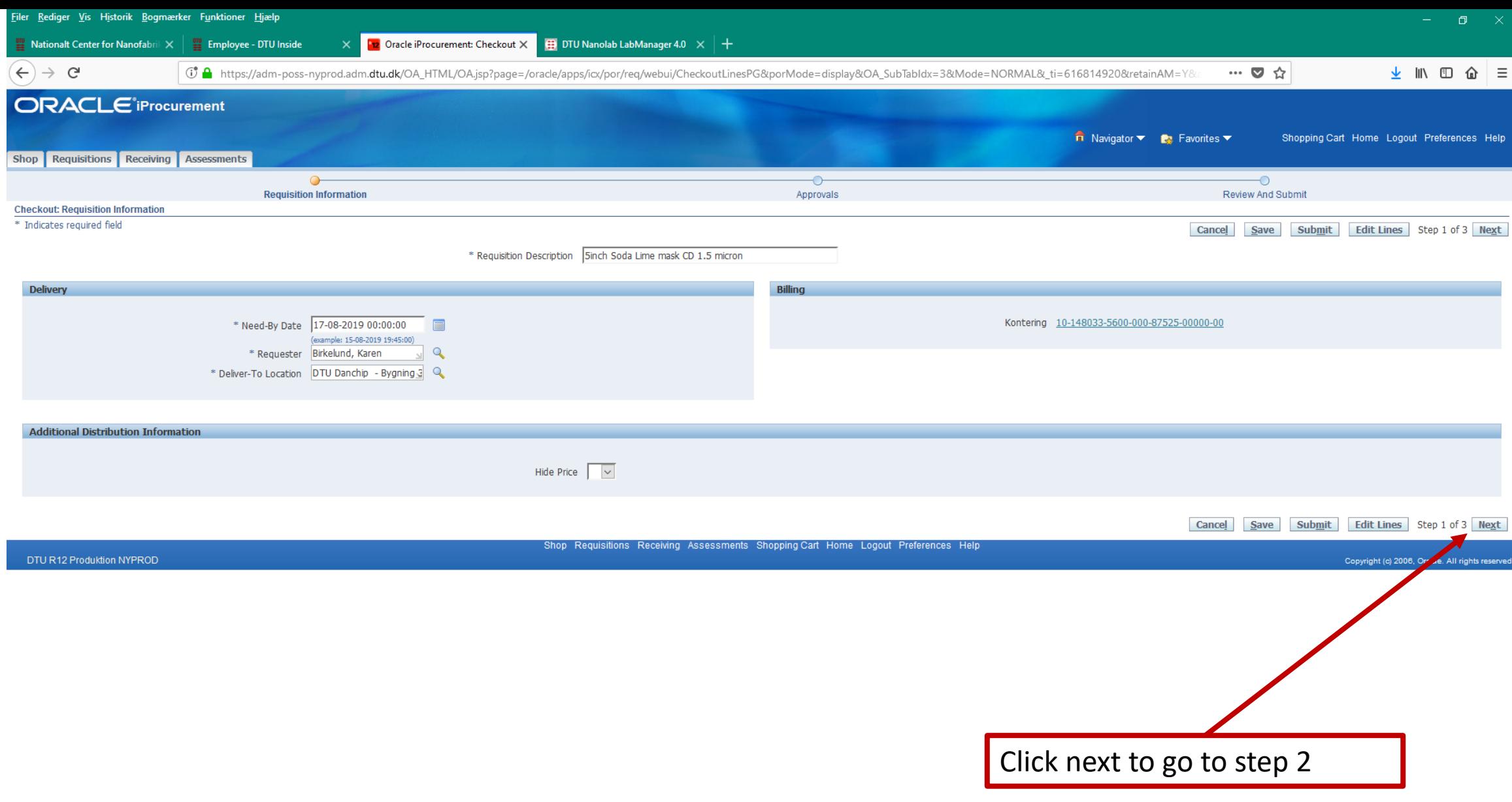

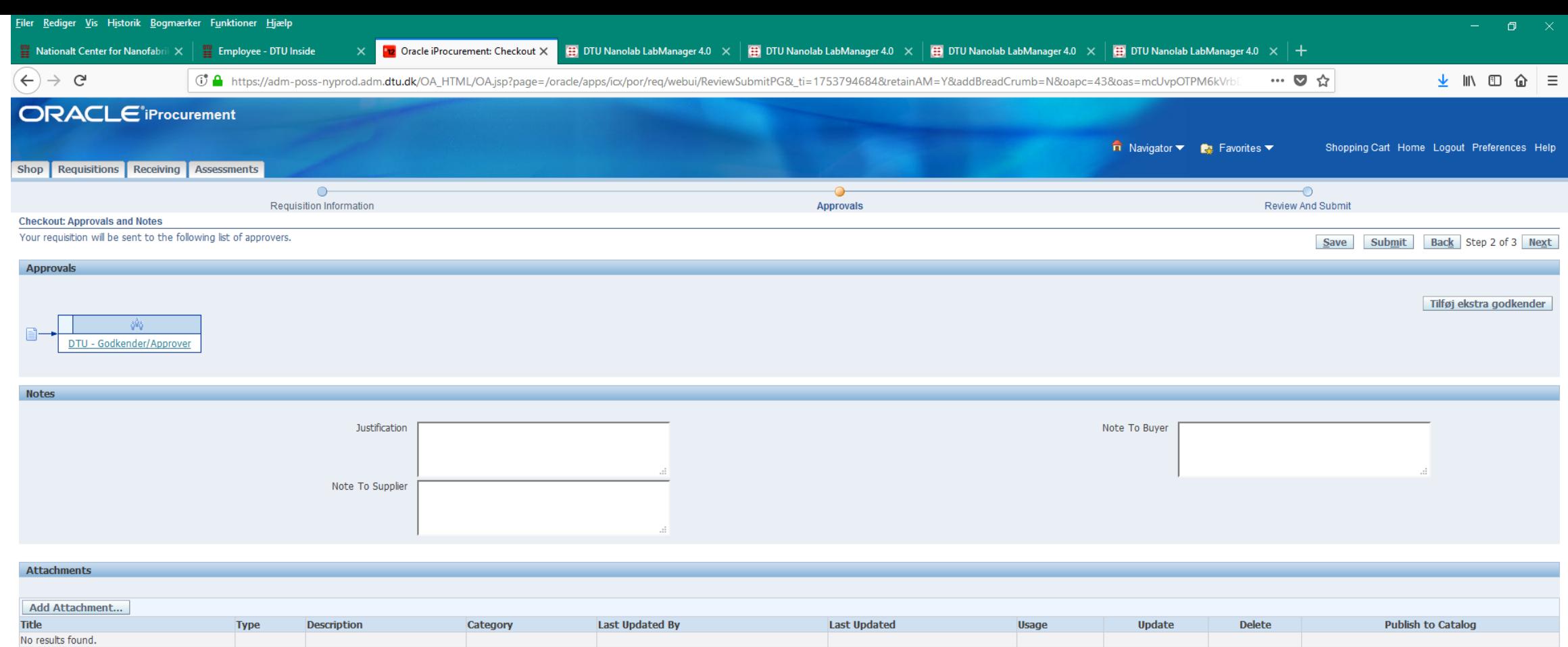

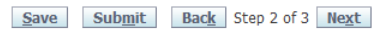

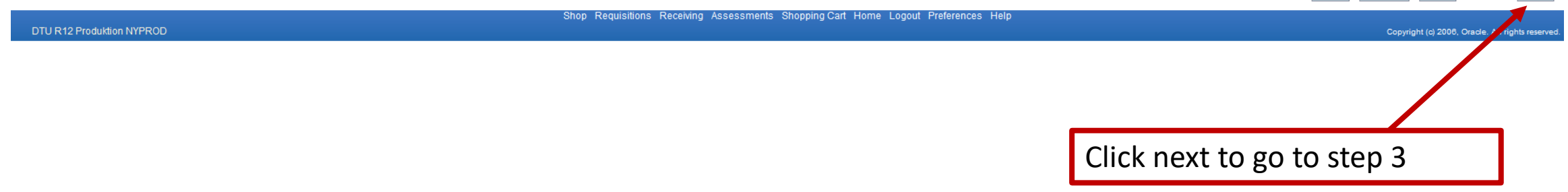

**SI A O & & 3 B & B A** 

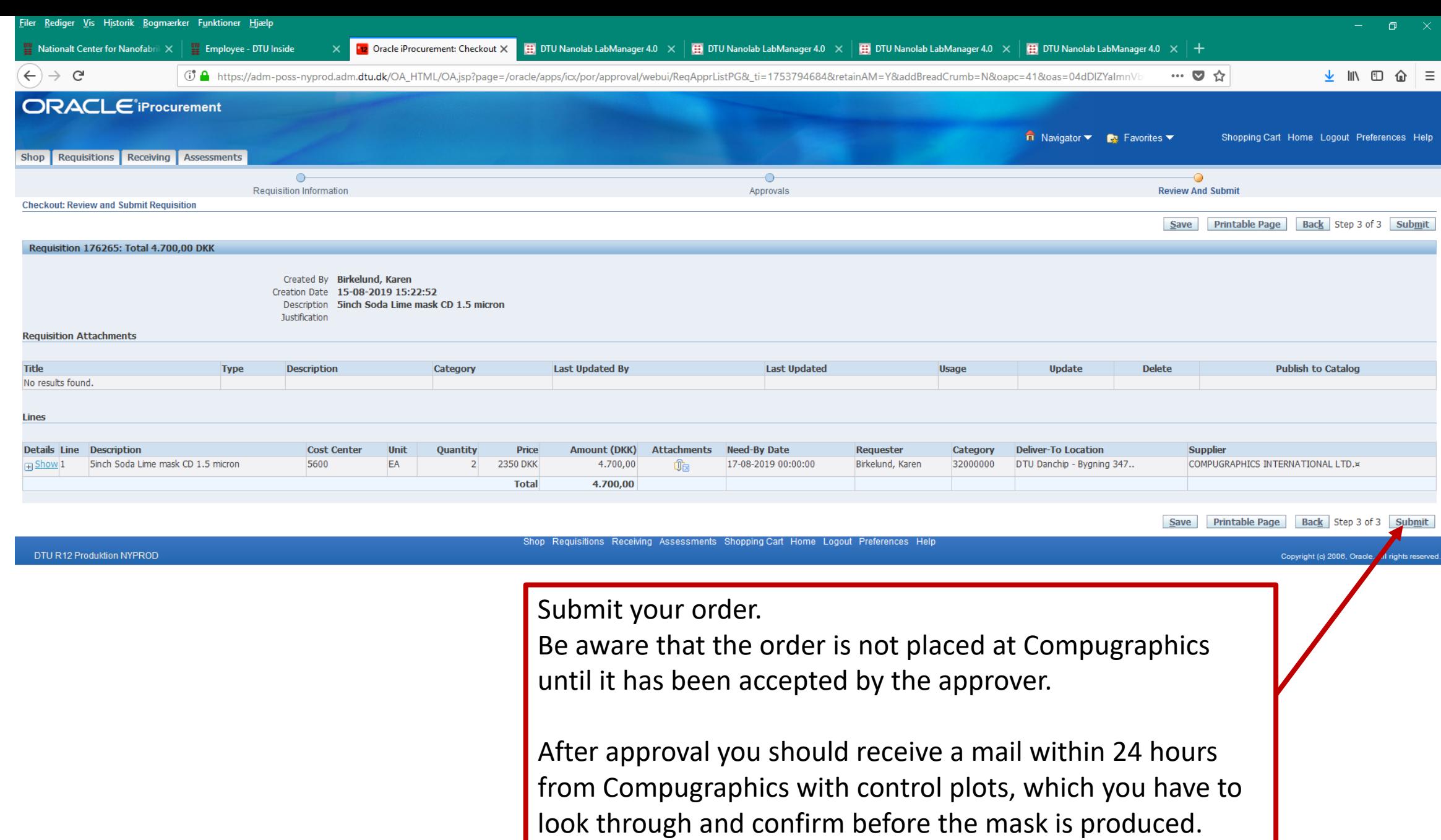

## **HOOCCOMMA**